## ISIS Authentication

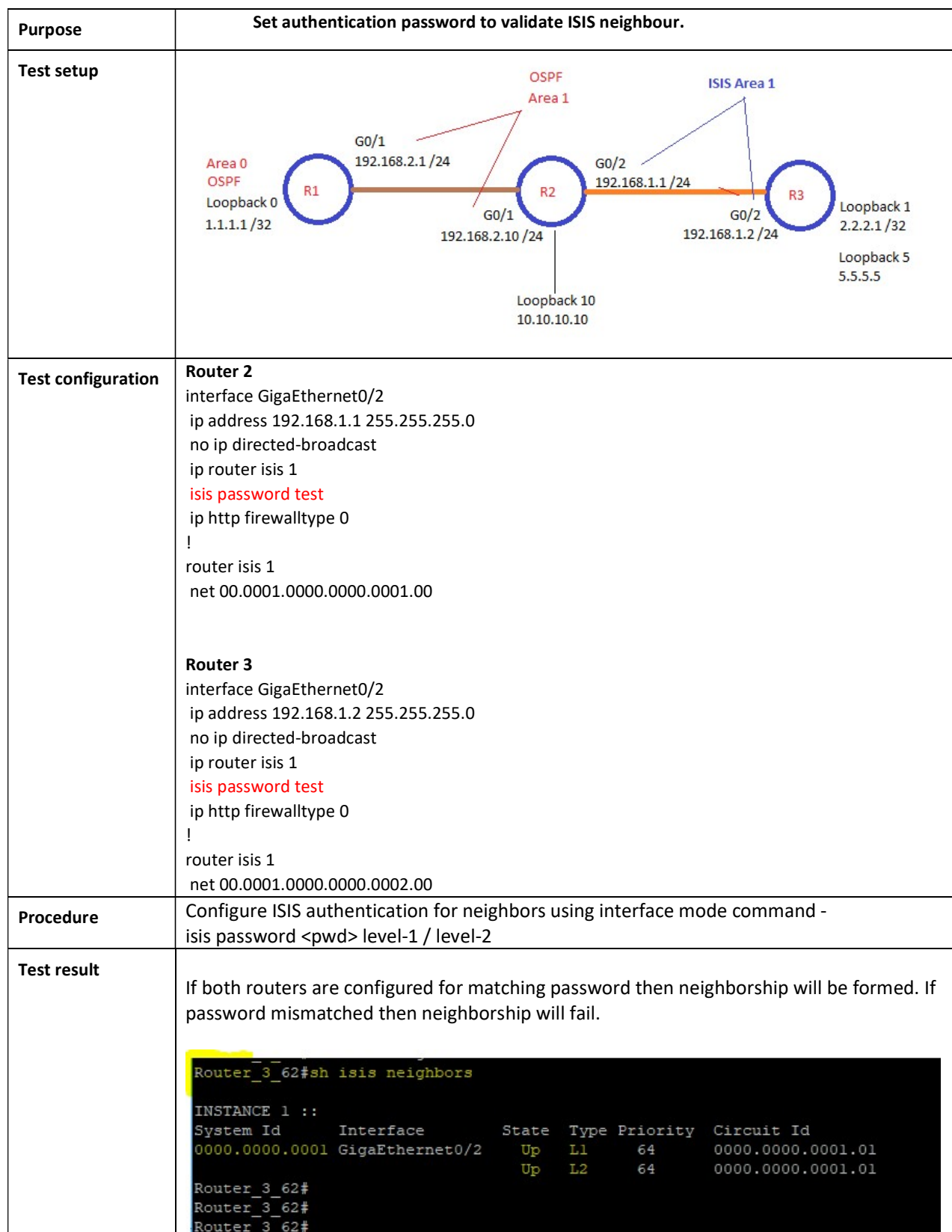

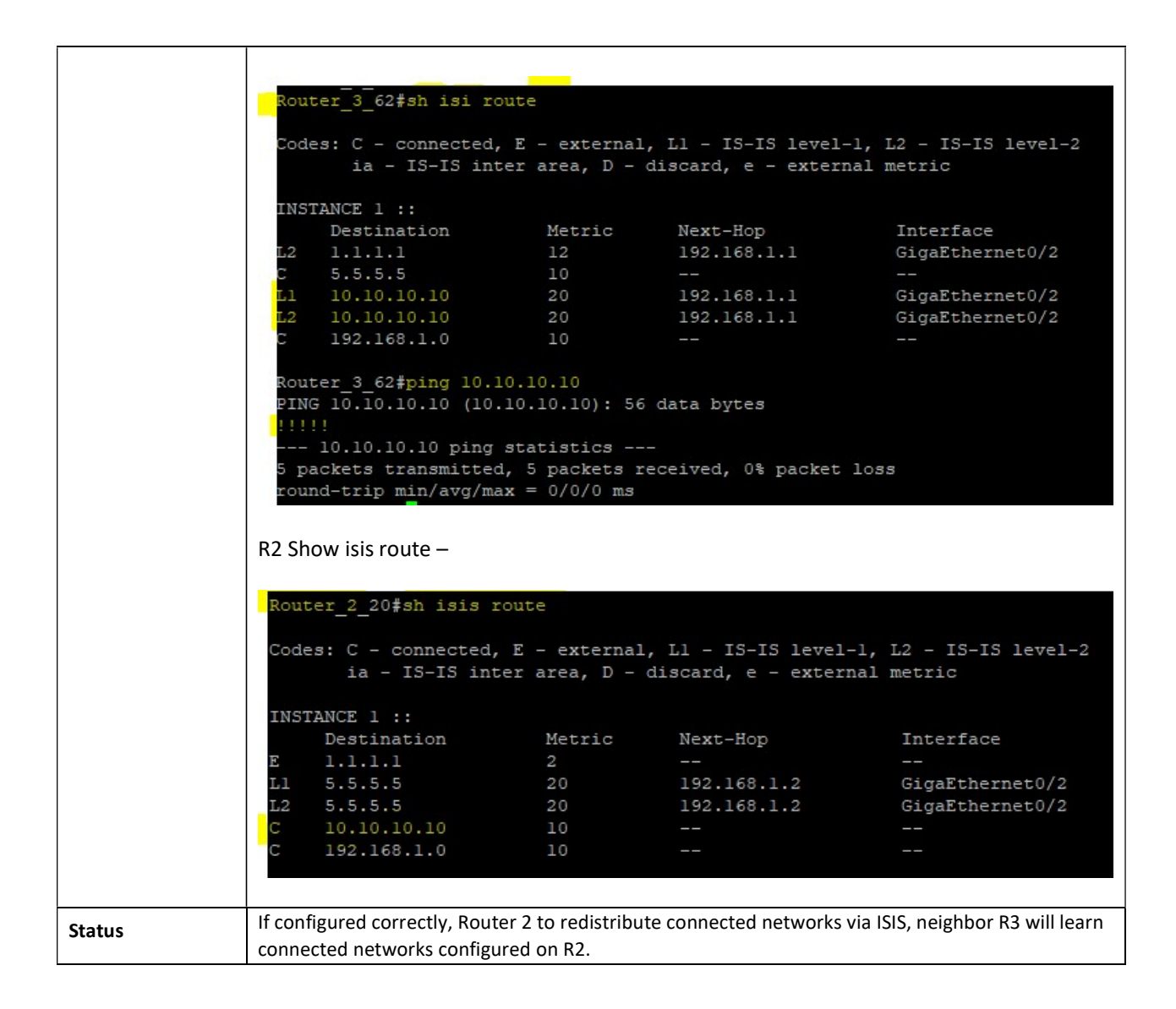